Window サイズを元にした検出や測定の考え方

次の画像を Adaptive Threshold で 2 値化する場合、しきい値以外に、Window サイズの設 定を加えて検出します。

Adaptive Threshold では、全てのピクセルに対して、 設定したウインドウ内で得られる、平均化、中央値、 ガウス平均を使って、しきい値を設けていきます。

右の図で考えてみましょう。

例えば、Window サイズを 5x5 に設定したとき、

下左図の中央のピクセルでは、下右図のようなWindowサイズが範囲として設定されます。

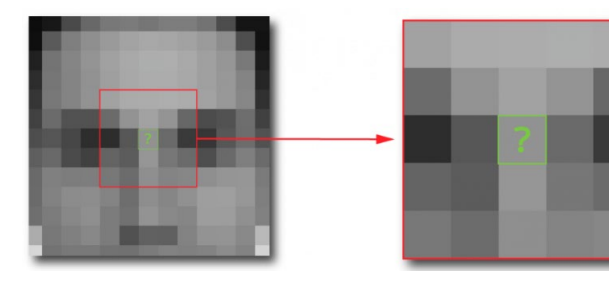

5x5 の範囲の中で平均化された値が、設定した しきい値を超えているか、下回っているかに よって、2 値化を行っていきます。

この平均化による 2 値化は、画像中にある全ての ピクセルに対して行われ、検出する粒子の大きさに 検出目標を合わせたり、画像内に存在するコントラスト の勾配をキャンセルしたりするのに有効です。

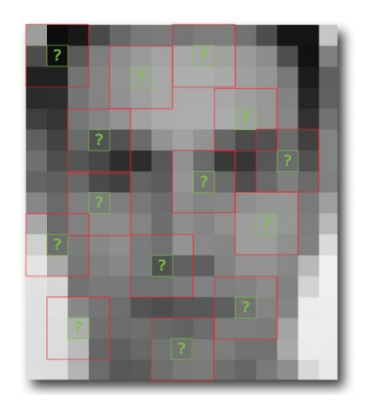

Local Measurement 解析の Anisotropy(異方性)、Area Fraction(面積割合)、Count(個数)、 Number Density(数密度)、Orientation(配向性)、Intensity Mean(輝度平均)、Intensity StdDev(輝度標準偏差)の測定でも、この Window サイズ方式の設定が使われており、 設定した範囲内で統計的な処理が行われています。

-----------------------------------------------------------------------------------------------------

Slide(全てのピクセルを計算)、 Step (指定されたステップ)のどちらかを 選択できます。

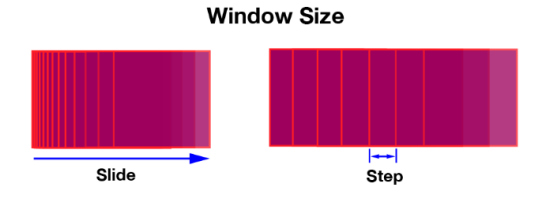